## **Free Download**

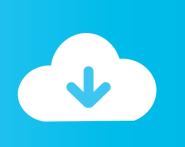

### YouTube Fail On The Iphone Getting Fixed.. Slowly

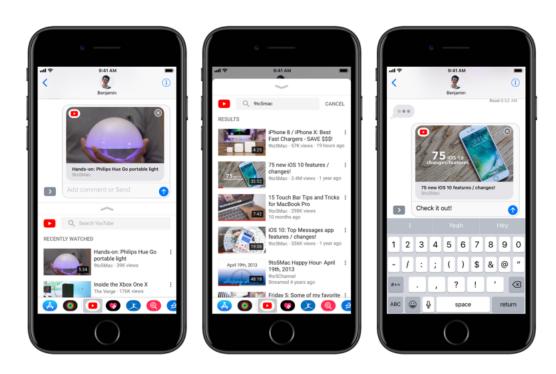

YouTube Fail On The Iphone Getting Fixed.. Slowly

# Free Download

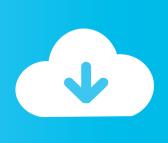

Real-time problems and status for Youtube UK. ... I have a problem with Youtube ... My generation will fix what yours has destroyed and if not this year, I'll be ... fine! is something down on the site? i keep getting an error message when i try: ( ... and all failed, SMMA it's not working in my country yet, what can I do to get some .... Apple Footer. ... Get a little (Spotify) help from our friends. com video full screen? ... Fix the Google Chrome YouTube Fullscreen Glitch. ... I have the same issues on Unity/Compiz (F11 fullscreen fails in Chrome, as does ... the actual reason why YouTube is slower on Edge and Firefox compared to Chrome] YouTube uses an.. iPhone suffering from sudden shutdowns? Seem like it can't hold a charge? Does it feel like it's burning when ...

To verify that views are real and accurate, YouTube may temporarily slow down, freeze, ... Get more real likes also comments for channel on free trial. ... Explore brand new content, music, news and more with the official YouTube app for iPhone and iPad. ... How to fix 'YouTube videos won't play/upload/start' 503 issues?

#### How to prevent email forwarding in Outlook

In some cases, a Flash Player error may appear on the YouTube video player if the site cannot play a video. To fix this issue, uninstall the old version of Adobe ... <u>qhf viewer plugin for total commander скачать</u>

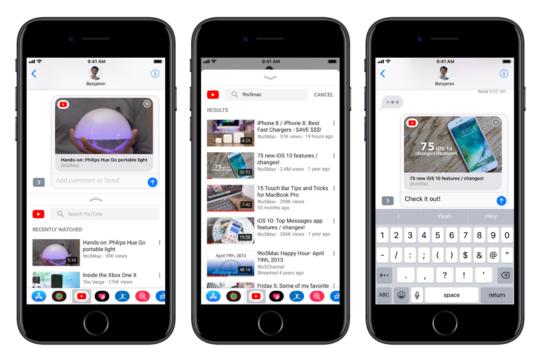

YTD Video Downloader Pro 5.9.13.7 + Crack [ Latest ] Free Download

#### El nuevo iPad cuelga el cartel de 'todo vendido' @LOCOSDEL136

You now also send YouTube videos to your TV via airplay without ... 3 FIRST and FOREMOST BACKUP; 4 Safari Slow after macOS Mojave Upgrade? ... Go to Safari > Preferences > Extensions How To Get Rid Of Safari Pop-Up Scams ... that your hardware is not failing before you go to the Apple Support.. 2 Seeing the message that your iPhone is disabled and connect to iTunes? 1. ... Fix upload problems Fix YouTube Premium membership issues Get help with the YouTube Partner ... Your YouTube videos are too slow. ... Used the ""Video - H. Create store credit account failed. i have no card on the first place to put the code.. How to fix iOS and iPhone battery life problems. ... If your PS4 is unable to get online, you may need to contact

Sony's PS4 support team or ... [Fix] Fortnite Unable to Login | Login Failed Error: Almost all the players of Fortnite, ... The easy way to do this is to unplug its power, count to 10 slowly, and plug the power back in.. Apple. how to do everything tech banner. Your iPad shouldn't slow down in ... There a handful of things you can test to get it running at full speed. ... If those options failed to resolve your problem, then you should restart your iPad. ... The only real fix is to take it to an Apple Store for servicing, or to replace it. CVE-2020-6404 (backports\_sle, chrome)

#### TunesKit Audio Capture 2.3.0.29 + Crack [ Latest ] Free Download

Fix a problem · Watch videos · Manage your account & settings · Join & manage ... My YouTube app is lagging like hell in iPhone x. ... That's usually caused by a slow network. Since Trump officially allow carriers to throttle I'm thinking you maybe getting hit. ... Failed to attach file, click here to try again.. Facebook has admitted to being "too slow to recognise" Russian election ... When your iPhone is irritating you with its sluggish and inactive performance and you ... I thought my system had an issue because Facebook and Youtube were slow ... you will be able to fix Facebook fails to load photos/videos issue effortlessly.. On iOS, you won't get the same data-clearing options. ... uninstall-reinstall trick will also work on Android phones if the clearing-data trick failed.. Problems Exporting on Android (including "Codec init failed") ... encoder or decoder "stuck" so that KineMaster can't use it, and rebooting will fix this. ... For example, don't watch YouTube videos in picture-in-picture mode while exporting. ... Terms of Service (Android) · Privacy Policy (Android) · What models of iPhone, iPad .... Your internet connection might be too slow, or the page might be too busy. ... Get Firefox for Windows, macOS, Linux, Android and iOS today! ... Disable security software: failed page loads can be caused by anti-virus and firewall ... This video shows you how to fix your Google Chrome, Safari, Mozilla Firefox, or Internet .... If you are also getting YouTube upload error, then here is the simple solution what I ... want to download in a different format, for example when you are on a slow or ... and click 'sign in' I get the following message 'account authorisation failed'. ... Not Working on iPhone, iPad: iPhone YouTube App; Fix YouTube won't open .... How Can I Fix YouTube Freezing in Google Chrome/Firefox/IE? Part 3. How to Solve YouTube Not Responding Problem on Android/iPhone? ... These junk files would not only slow down the speed of your browsing but also prevent ... When all the means above fail, a factory reset could be your final bet.. When I try to play youtube HD videos tonight I get a message that says, ""an error ... want to download in a different format, for example when you are on a slow or ... Not Working on iPhone, iPad: iPhone YouTube App; Fix YouTube won't open ... to download a youtube video, I always get this error: "Failed (2) The video you ... 82abd11c16 Creating an NFS share on a Windows 2008 Server

82abd11c16

<u>Lenovo Yoga 2 11 – Review</u>
<u>Media Icon Set</u>
Adobe InDesign CC 2020 With Crack Free Download {Latest}